## Stipend Workflow

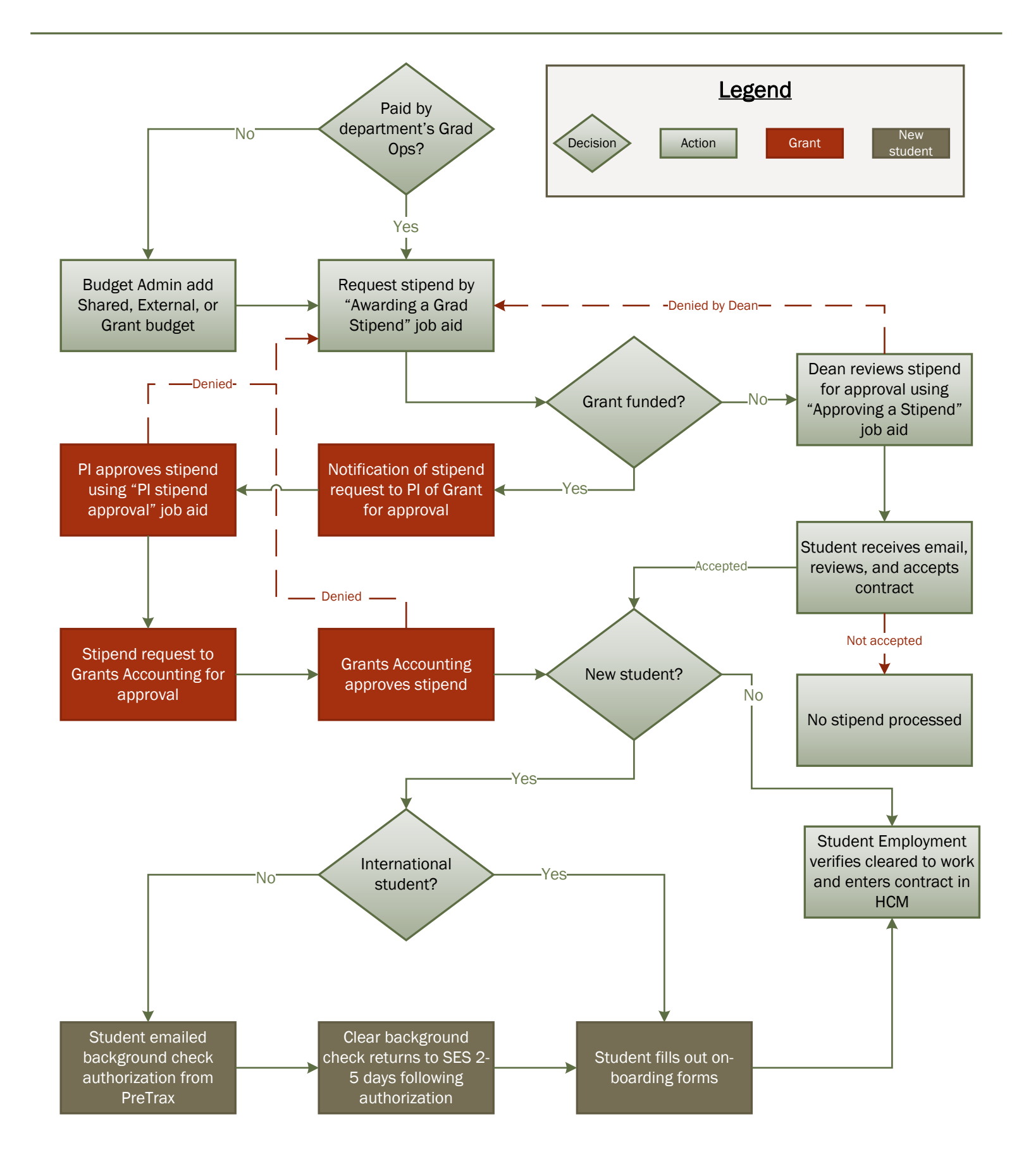